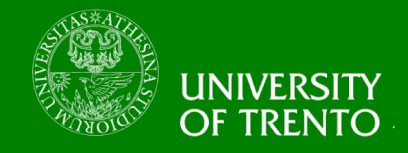

# **Complexity, Cryptography, and Financial Technologies**

# **Lecture 3 – Cryptocurrency Examples Chan Nam Ngo**

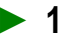

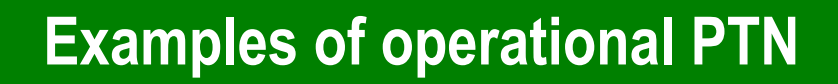

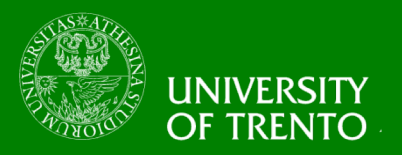

- **Ripple (https://ripple.com)** – Hybrid PTN
	- CAs for Value Creation
	- Brokers for Transaction Fulfillment
	- Supports multiple currencies
		- Including the native cryptocurrency XRP
	- History
		- https://en.wikipedia.org/wiki/Ripple\_(payment\_protocol)
- **ZeroCash (ZCash - https://z.cash)**
	- Decentralized PTN
	- Privacy-preserving cryptocurrency

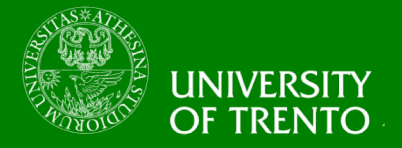

### • **Gateways**

- Create "issuances" that represent transferable value
- Issuances are digital assets bound to gateways
	- Gateway A can create "USD.A" that corresponds to the USD currency that is issued by A
- **Brokers**
	- Validate and fulfill transactions
- **Users**
	- Out-of-band deposit the fiat money into the gateways in exchange for issuances
	- Declare "trust-lines" to receive payments in issuances
		- "I accept at most 1000 USD.A"

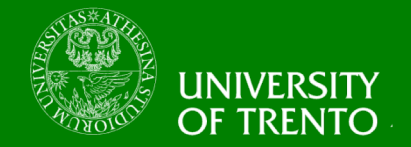

- **Gateway A issues 1000 USD.A and 1000 EUR.A**
- **Gateway B issues 2000 USD.B and 800 EUR.B**

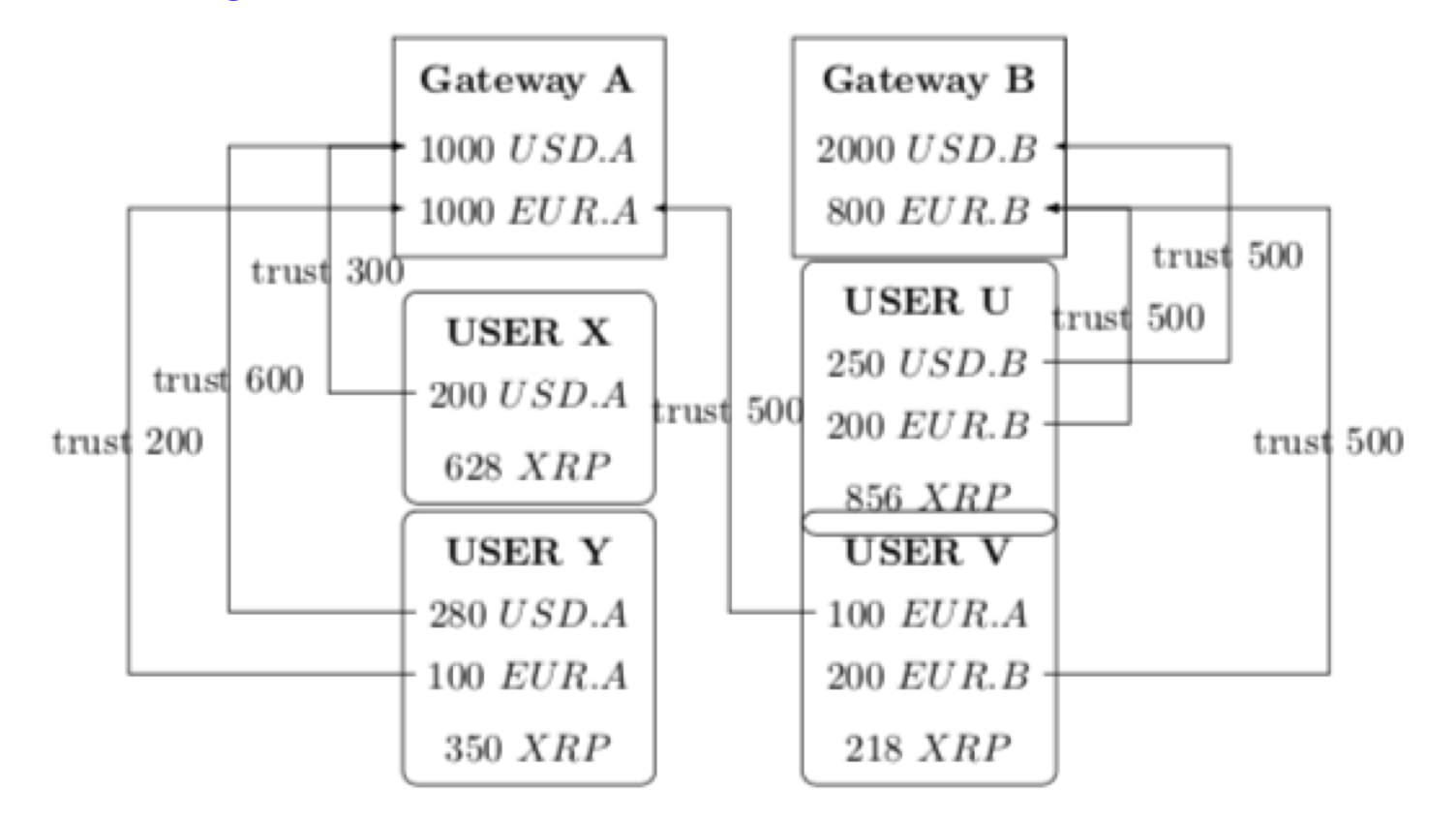

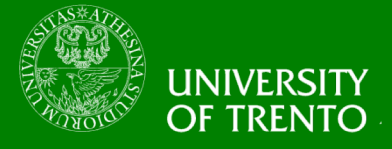

- **User X accepts at most 300 USD.A**
- **User Y accepts at most 600 USD.A and 200 EUR.A**

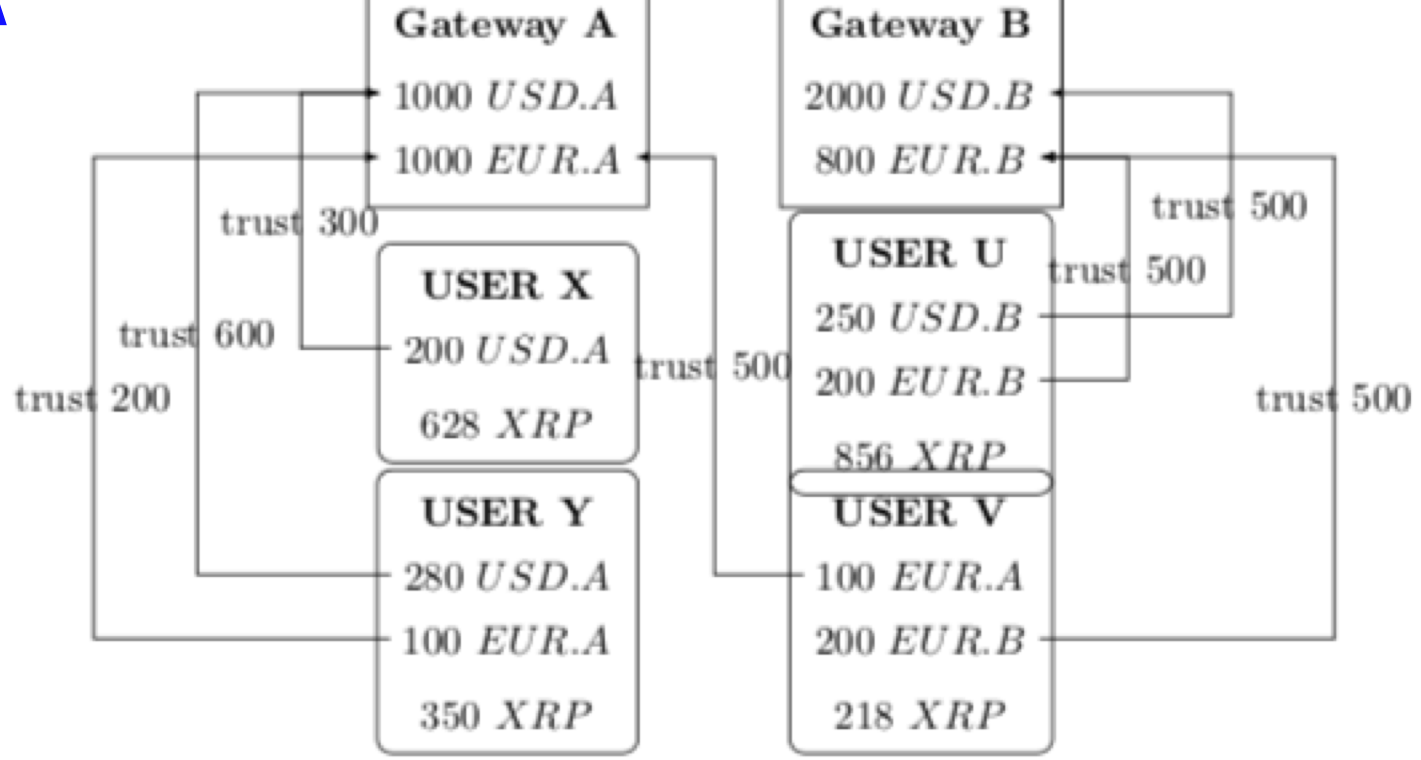

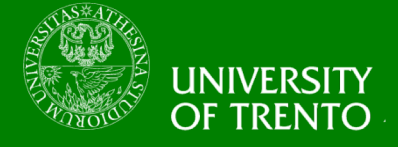

- **X has 200 USD.A, wants to pay 100 USD to Y**
- **X can just send 100 USD.A to Y**

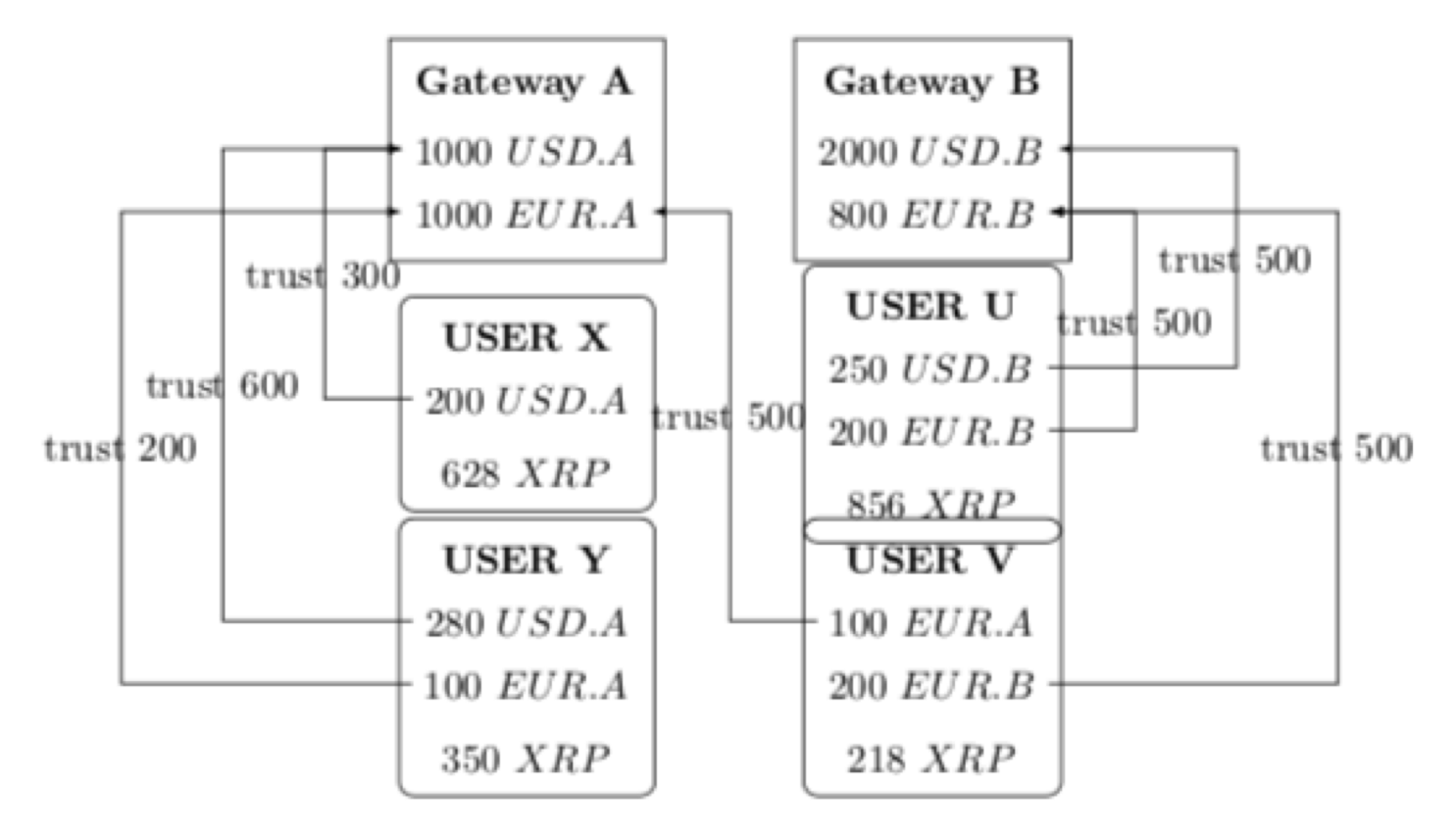

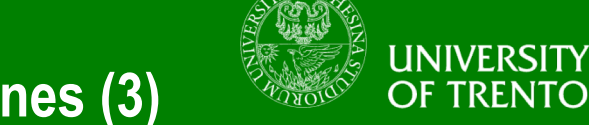

• **User V accepts at most 500 EUR.A and 500 EUR.B**

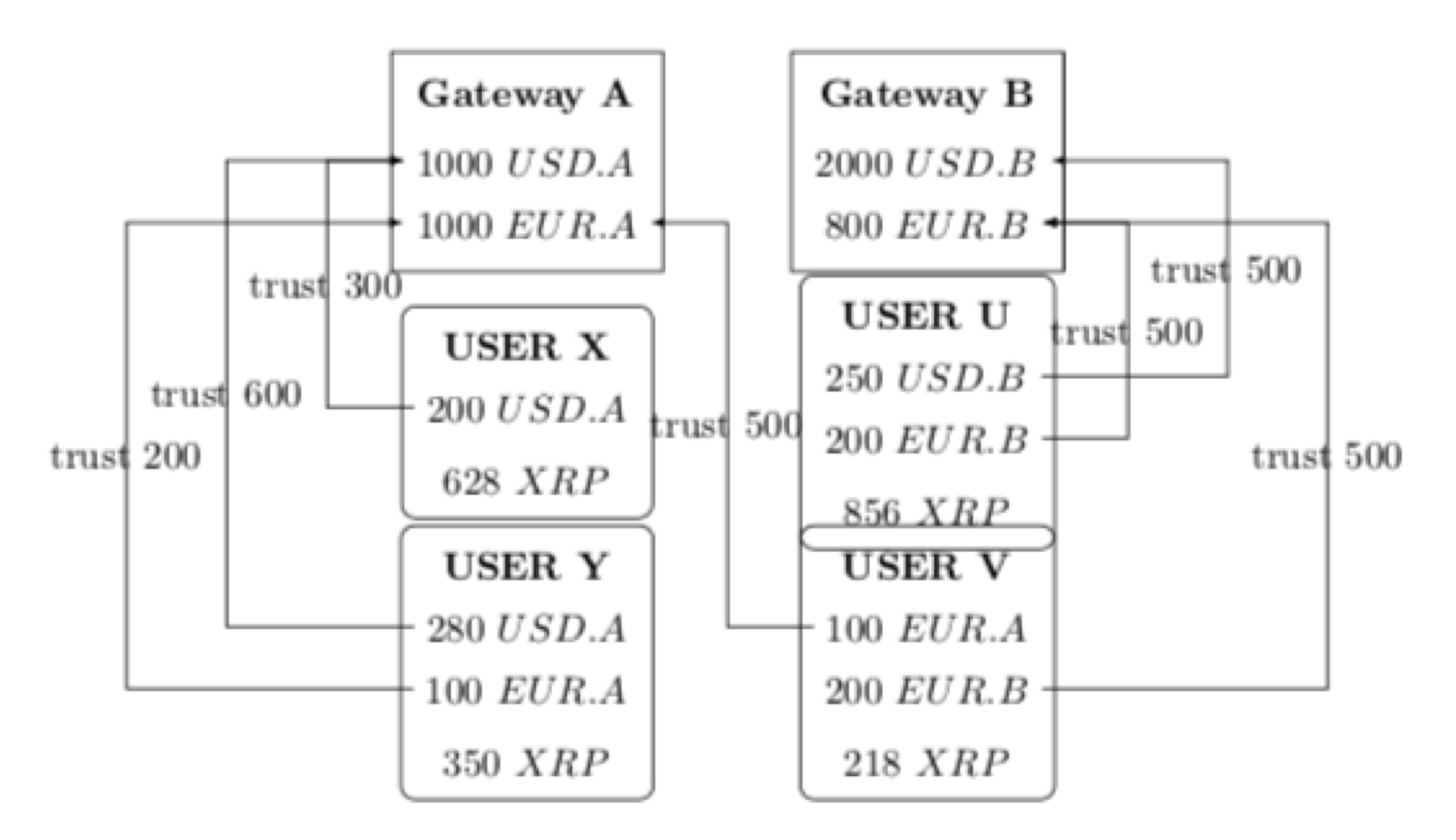

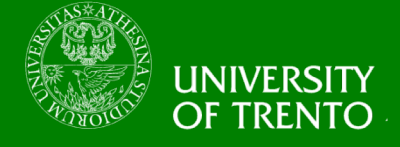

- **Y has 100 EUR.A, wants to pay V 50 Euros**
- **Y can just send 50 EUR.A to V**

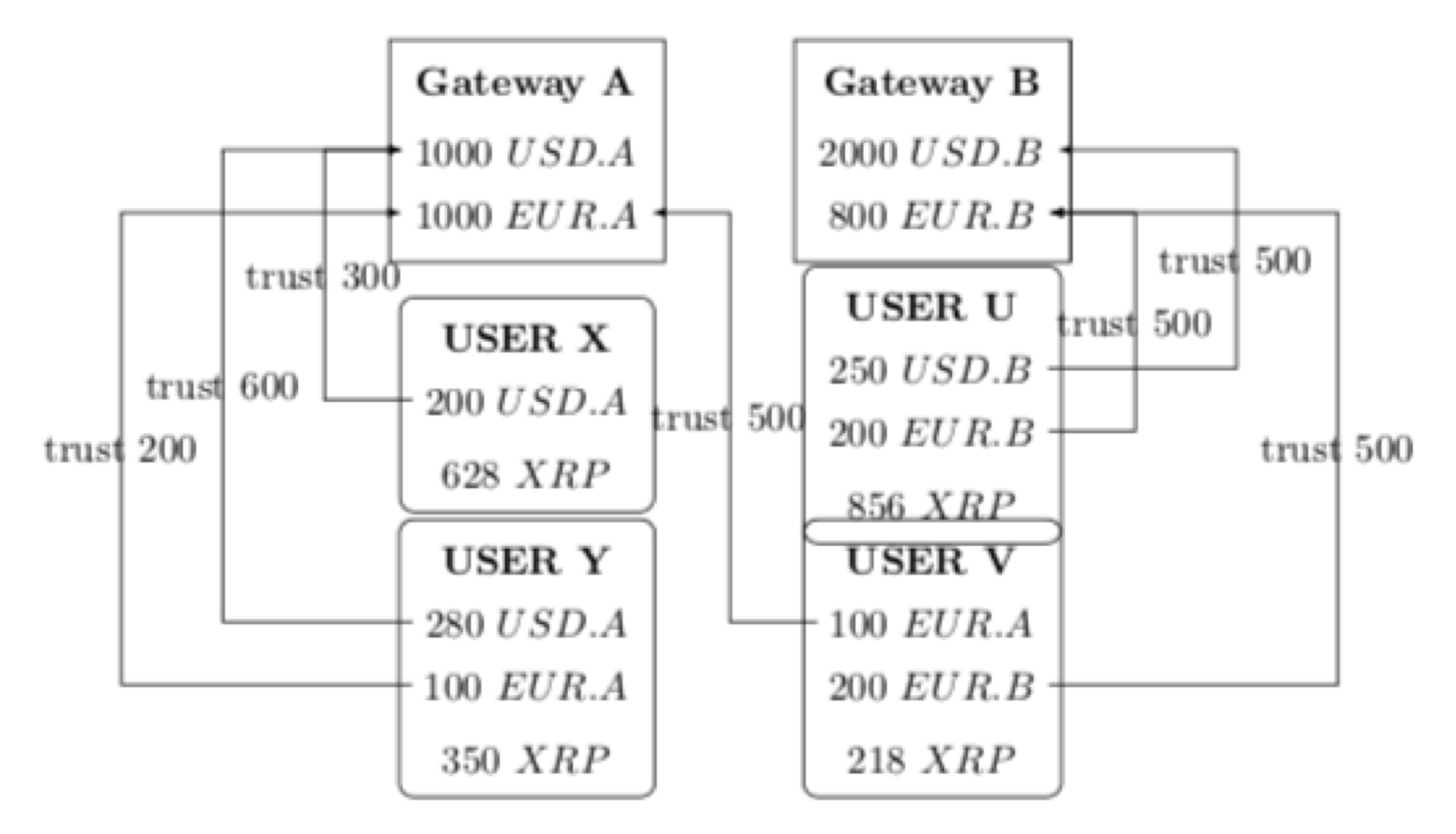

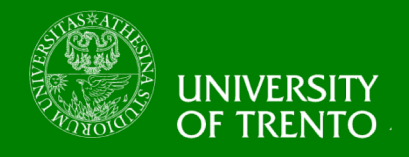

- **Y wants to pay U 50 Euros** – U doesn't accept USD.A or EUR.A
- **V must act as a "middle-man"**
	- Y sends 50 EUR.A to V
	- V sends 50 EUR.B to U
- **Further complications**
	- https://developers.ripple .com/paths.html

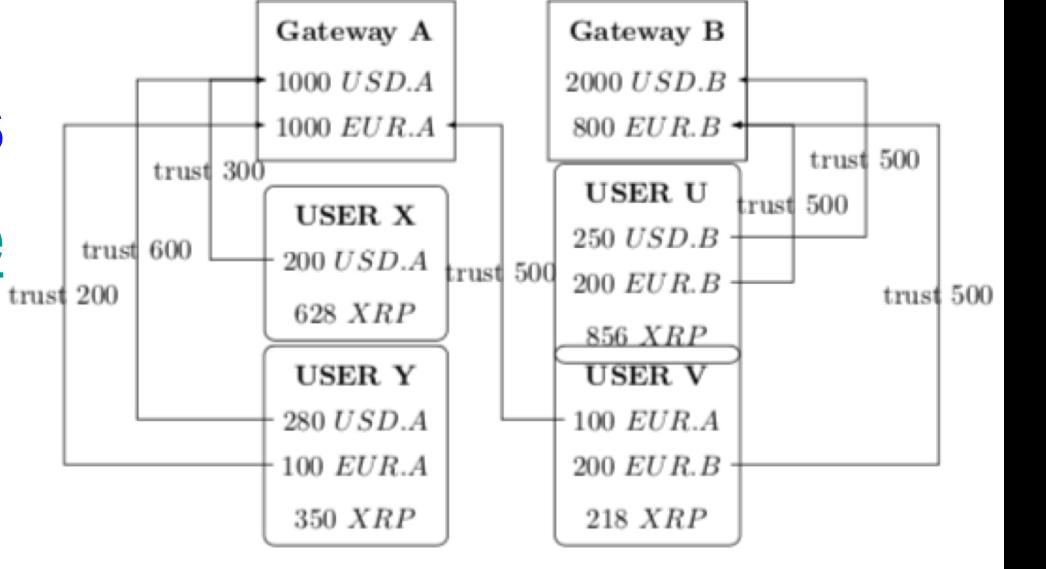

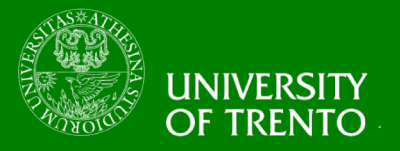

- **Key Generation**
	- $-(vk, sk) \leftarrow KeyGen()$ 
		- vk is called the (public) verifying key
		- sk is called the (private) signing key
- **Signature Generation**
	- $s \leftarrow$  Sign(sk,m)
		- m is the message to be signed
		- s is the signature on m
- **Signature Verification**
	- $-$  {0,1}  $\leftarrow$  Verify(vk,s,m)

### **Payment Address from Verifying Key**

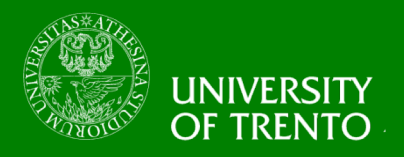

- **address = AdressGen(vk)**
- **Requires SHA-256, RIPEMD160, and base58**

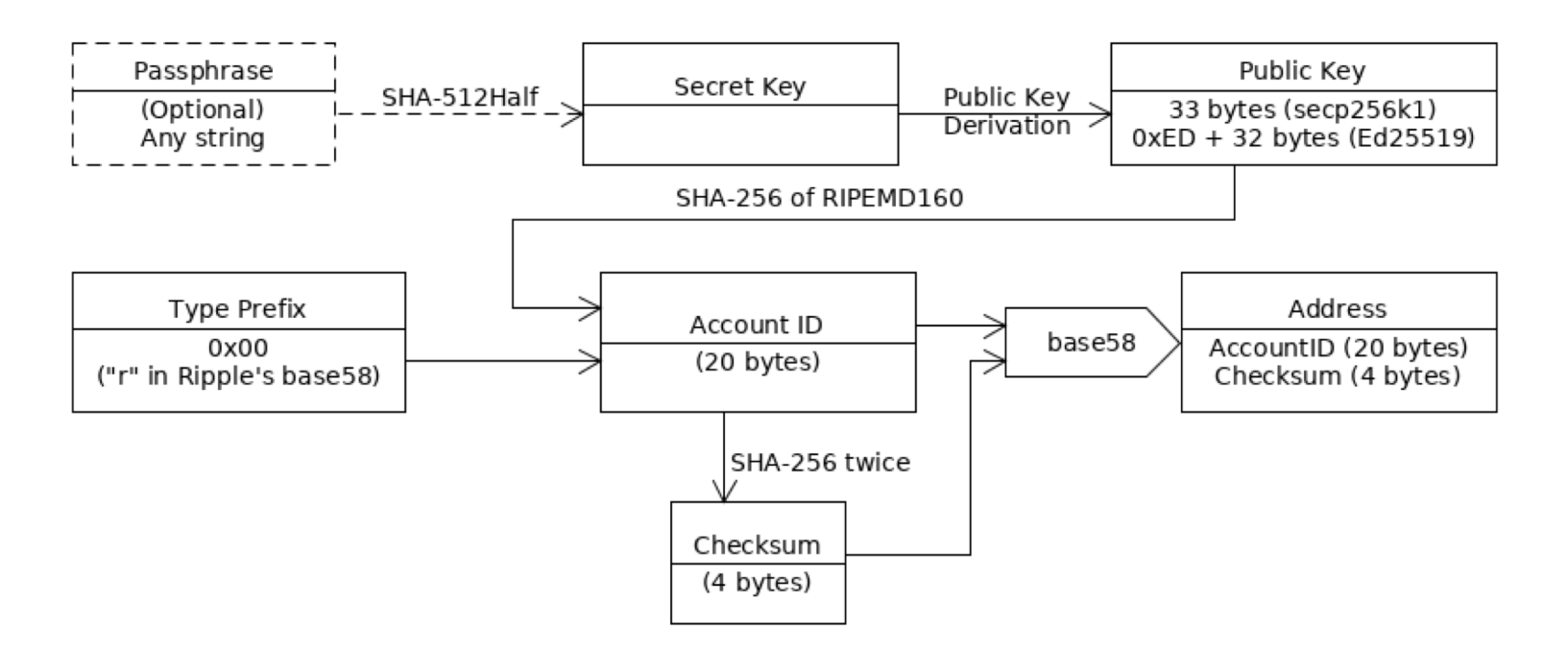

#### Source: https://developers.ripple.com/accounts.html#address-encoding

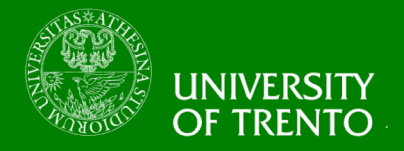

- **Practical Byzantine Fault Tolerant**
	- Technical details  $\rightarrow$  Distributed Systems 2
	- We only use it as a black-box for now
- **DL is an ordered list that is**
	- Distributed many nodes have the same copy
	- Append-Only can only insert into the end of the list
		- No delete, no update
- **For simplicity we assume**
	- no conflict nor disagreement
	- no transaction fee for Brokers

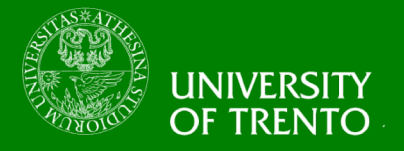

#### **Setup – DL and Keys**

# • **Brokers**

– Initialize an empty DL

# • **Gateway G**

- $-(vk_{q}, sk_{q}) \leftarrow KeyGen()$
- $-$  addr<sub>g</sub> = AddressGen(vk<sub>g</sub>)
- Broadcasts v $k_{q}$  and addr<sub>g</sub>
- **User U**
	- $-(vk_{ii}, sk_{ii}) \leftarrow KeyGen()$
	- $-$  addr<sub>u</sub> = AddressGen(vk<sub>u</sub>)
	- Receives then stores  $vk_{q}$  and addr<sub>g</sub>

### **Setup – trust-lines**

# • **User U**

- Creates a trust-line
	- tl = (addr<sub>u</sub>, addr<sub>a</sub>, limit, currency)
- $-$  tls  $\leftarrow$  Sign(sk<sub>u</sub>, tl)
- Sends tl and tls to Brokers

- Receives tl and tls from U
- $-$  b  $\leftarrow$  Verify(vk<sub>u</sub>, tls, tl)
- $-$  If  $b = 1$ , add tl into DL

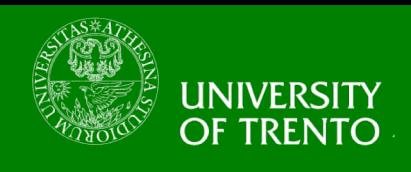

### **Setup - deposit**

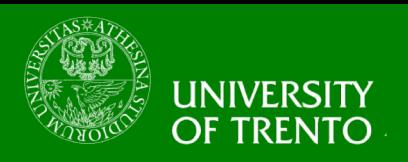

- **User U**
	- Out-of-band deposits x USD (or another currency) into G
	- $-$  Sends addr<sub>u</sub> to G
- **Gateway G**
	- $-$  Receives addr<sub>u</sub> from U
	- Creates an "issued" transaction
		- it = (addr<sub>a</sub>, addr<sub>u</sub>, x, USD)
	- its  $\leftarrow$  Sign(sk<sub>g</sub>, it)
	- Sends it and its to Brokers

- Receives its and it from G
- $-$  b  $\leftarrow$  Verify(vk<sub>q</sub>, its, it)
- $-$  If b = 1, cont.
- look into the DL to see if there is a trust-line  $I = (addr_u, addr_g, limit > x, USD)$
- if YES, add it into DL

### **Ripple Payment**

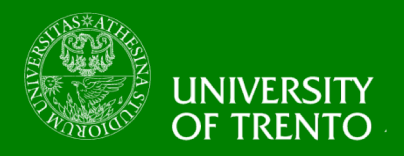

### • **Payee V**

- We assume V has done the Setup and added a trust-line on USD.G
- $-$  Sends addr<sub>y</sub> and amount p to U

# • **Payer U**

- $-$  Receives addr<sub>y</sub> and amount p from V
- Creates a transaction
	- $t = (addr_{u}, addr_{v}, p, USB, G)$
- ts  $\leftarrow$  Sign(sk<sub>g</sub>, i)
- Sends t and ts to Brokers

- Receives t and ts from U
- $-$  b  $\leftarrow$  Verify(vk<sub>u</sub>, ts, t)
- $-$  If  $b = 1$ , cont.
- Look through the transaction history of U on DL to see if U has more than p USD.G
- look into the DL to see if there is a trust-line  $t =$ (addr<sub>v</sub>, addr<sub>g</sub>, limit > p, USD.G)
- if YES, add t into DL
- Any check fails, do nothing

![](_page_16_Picture_0.jpeg)

- **Identify the steps that are relevant to the 4 highlevel conceptual steps**
- **Identify the steps that mitigate the threats**
- **Let's go back and see the protocol again**

#### **Value Creation**

![](_page_17_Picture_1.jpeg)

- **User U**
	- Out-of-band deposits x USD (or another currency) into G
	- $-$  Sends addr<sub>u</sub> to G
- **Gateway G**
	- Receives addr<sub>u</sub> from U
	- Creates an "issued" transaction
		- $it = (addr_q, addr_u, x, USD)$
	- its  $\leftarrow$  Sign(sk<sub>a</sub>, it)
	- Sends it and its to Brokers
- **Brokers**
	- Receives its and it from G
	- $b \leftarrow$  Verify(vk<sub>g</sub>, its, it)
	- $-$  If b = 1, cont.
	- look into the DL to see if there is a trust-line  $I = (addr_u, addr_g, limit > x, USD)$
	- if YES, add it into DL

#### **Payment Promise**

![](_page_18_Picture_1.jpeg)

### • **Payee V**

- We assume V has done the Setup and added a trust-line on USD.G
- $-$  Sends addr<sub>y</sub> and amount p to U

## • **Payer U**

- $-$  Receives addr<sub>y</sub> and amount p from V
- **Creates a transaction** 
	- $t = (addr_{u}, addr_{v}, p, USB, G)$
- ts  $\leftarrow$  Sign(sk<sub>g</sub>, i)
- Sends t and ts to Brokers

- Receives t and ts from U
- $-$  b  $\leftarrow$  Verify(vk<sub>u</sub>, ts, t)
- $-$  If  $b = 1$ , cont.
- Look through the transaction history of U on DL to see if U has more than p USD.G
- look into the DL to see if there is a trust-line  $t =$ (addr<sub>v</sub>, addr<sub>g</sub>, limit > p, USD.G)
- if YES, add t into DL
- Any check fails, do nothing

### **Transaction Fulfillment**

![](_page_19_Picture_1.jpeg)

### • **Payee V**

- We assume V has done the Setup and added a trust-line on USD.G
- $-$  Sends addr<sub>y</sub> and amount p to U

# • **Payer U**

- $-$  Receives addr<sub>y</sub> and amount p from V
- Creates a transaction
	- $t = (addr_{u}, addr_{v}, p, USB, G)$
- ts  $\leftarrow$  Sign(sk<sub>g</sub>, i)
- Sends t and ts to Brokers

- Receives t and ts from U
- $b \leftarrow$  Verify(vk<sub>u</sub>, ts, t)
- $-$  If b = 1, cont.
- Look through the transaction history of U on DL to see if U has more than p USD.G
- look into the DL to see if there is a trust-line t $=$ (addr<sub>v</sub>, addr<sub>o</sub>, limit > p, USD.G)
- if YES, add t into DL
- Any check fails, do nothing

![](_page_20_Picture_1.jpeg)

- **Creation of Value**
	- Payer out-of-band deposits into Gateway
	- Payer/Payee creates and sends a signed trust-line tl to **Brokers**
	- Gateway creates and sends a signed issued transaction it to Brokers
	- Brokers validate and accepts the signed trust-line from Payer/Payee and the signed issued transaction from **Gateway**
- **Promise of Payment**
	- Payee sends payment address and amount to Payer
	- Payer creates and sends a signed transaction t to Brokers

![](_page_21_Picture_1.jpeg)

- **Fulfillment of Transactions**
	- Brokers validate the payment transactions
		- A payment transaction must be signed by the Payer and the DL history shows that the Payer owns more than the transacted amount
		- Payee must have a trustline for the incoming issuances
	- then add them into DL
- **Preservation of Value**
	- Gateway and Payer/Payee stores the keypairs and payment addresses
	- Brokers store the trust-line history (in DL)
	- Brokers store the transaction history (in DL)

### **Over-drafting countermeasure**

![](_page_22_Picture_1.jpeg)

### • **Payee V**

- We assume V has done the Setup and added a trust-line on USD.G
- $-$  Sends addr<sub>y</sub> and amount p to U

# • **Payer U**

- $-$  Receives addr<sub>y</sub> and amount p from V
- Creates a transaction
	- $t = (addr_{u}, addr_{v}, p, USB, G)$
- ts  $\leftarrow$  Sign(sk<sub>g</sub>, i)
- Sends t and ts to Brokers

- Receives t and ts from U
- $-$  b  $\leftarrow$  Verify(vk<sub>u</sub>, ts, t)
- $-$  If  $b = 1$ , cont.
- Look through the transaction history of U on DL to see if U has more than p USD.G
- look into the DL to see if there is a trust-line t $=$ (addr<sub>v</sub>, addr<sub>g</sub>, limit > p, l USD.G)
- if YES, add t into DL
- Any check fails, do nothing

![](_page_23_Picture_1.jpeg)

#### • **Over-Drafting**

- Brokers look through the transaction history to determine current available fund and check against the transacted amount
- Brokers look into the trust-line history to determine the current limit for incoming issuances

## • **Double-Spending**

 $-$  N/A

#### • **Unauthorized-Spending**

- Brokers check the Payer signature when validating the transactions
- **Individual Loss**
	- $-$  N/A
- **Systemic Loss**
	- $-$  N/A

![](_page_24_Picture_1.jpeg)

- **Involves answering three questions**
	- Instantaneous Networth
		- At time t, can we identify the total value v of a nominal identity I? **YES**
	- Transient Value
		- At time t, can we know about a transaction of value v between two nominal identities  $I_1$  and  $I_2$ ? YES
	- Persistent Identity
		- Can we link two nominal identities  $I_1$  at time t and  $I_2$  at time t'?  $YES$
- **There is no Confidentiality nor Anonymity in Ripple**

![](_page_25_Picture_1.jpeg)

### • **ZeroCash**

- is a decentralized PTN
- that offers privacy of transactions
	- ZeroCash payments are published on a public blockchain,
	- but the sender, recipient, and amount of a transaction remain private.

# • **Technology**

- DL
- Commitment Scheme
- Zero-knowledge Proof
- **We only consider a simplified version of ZeroCash due to its very high technical complexity**

#### **Ripple – High-level Overview**

![](_page_26_Picture_1.jpeg)

![](_page_26_Figure_2.jpeg)

#### **ZeroCash – High-level Overview**

![](_page_27_Picture_1.jpeg)

![](_page_27_Figure_2.jpeg)

![](_page_28_Picture_1.jpeg)

- **Commitment scheme**
	- Secret value v
	- Randomness r
	- $-$  Commitment  $c = Com(v;r)$
- **Security Properties**
	- Data hiding
		- Cannot know v upon seeing c
	- Data binding
		- Cannot find  $(v; r') \neq (v; r)$  s.t.  $c = com(v'; r')$

#### **Zero-knowledge Proof**

![](_page_29_Picture_1.jpeg)

## • **Zero-knowledge Proof**

– allows a Prover to convince a Verifier that a statement is true without leaking any information beyond that fact.

# • **3 algorithms**

- $\text{crs} \leftarrow \text{ZSetup}(R)$ 
	- crs is called the Common Reference String
	- R is called the relation
		- $-$  R(st,w) = 1 means "st is true"
		- st is called the statement
		- w is called the witness
- $\pi$   $\leftarrow$  ZProve(crs, st, w)
	- π is the zk-proof
- $-$  {0,1}  $\leftarrow$  ZVerify(crs, st,  $\pi$ )

### **A simple Commitment and ZK-Proof example**

![](_page_30_Picture_1.jpeg)

# • **Commitment**

- Prover
	- Randomly selects v and r
	- $c = Com(v;r)$
	- Sends c to the Verifier
- Verifier
	- Receives and stores c
- **Now Prover wants to convince Verifier that c is the commitment of a value v such that v > 0**
- **ZK-Proof**
	- Verifier
		- $R(c, (v,r))$  means
			- $c = Com(v; r)$
			- $v > 0$
		- $\text{crs} \leftarrow \text{ZSetup}(R)$
		- Sends crs to Prover
		- Receives π from Prover
		- b  $\leftarrow$  ZVerify(crs, c,  $\pi$ )
		- accepts  $\pi$  if  $b = 1$
	- Prover
		- Receives crs from Verifier
		- $\pi \leftarrow$  ZProve(crs,c,(v;r))
		- Sends π to Verifier

![](_page_31_Picture_0.jpeg)

- **A coinbase transaction has no input coin but requires a Proof-of-Work PoW**
- **A regular transaction needs unspent input coins**
- **Output coins ≤ (unspent) input coins (or PoW)**

![](_page_31_Figure_5.jpeg)

![](_page_32_Picture_1.jpeg)

- **PoW worths 25 coins**
- **A, B, C gets 10, 8, 7 coins from PoW**
- **D, E, F gets 5, 7, 4 coins from A and B**
- **I, J gets 6, 4 coins from D, E**

![](_page_32_Figure_6.jpeg)

#### **ZeroCash – High-level Overview (2)**

![](_page_33_Picture_1.jpeg)

![](_page_33_Figure_2.jpeg)

#### **ZeroCash - Setup**

- initialize an empty DL
- $\text{crs} \leftarrow \text{ZSetup}(R)$ 
	- The ZCash ceremony https://youtu.be/D6dY-3x3teM
	- R(st,w) for a transaction tk' that takes tk as input
		- $-$  st = DL, (PoW), tk'
		- $-$  w = tk, skp, vke, p, r'
		- $-$  R(st, w) = 1 requires
			- » tk is in DL and tk's output coins are unspent
			- » skp is the signing key that is required to spend tk's output coins
			- $\mathfrak{p} \leq \mathfrak{t}$  k's output coins value
			- $\mathbf{v}$  tk' = Com((tk, skp, vke, p); r')
		- requires PoW in st in case of coinbase transactions
			- » p ≤ PoW's value
			- » ...
- broadcast the crs
- **Payer/Payee**
	- Store the crs

![](_page_34_Picture_22.jpeg)

#### **ZeroCash – Coinbase Transaction**

![](_page_35_Picture_1.jpeg)

#### • **Payer**

- Out-of-band finds the PoW
- $(vk_{p}, sk_{p}) \leftarrow KeyGen()$
- Creates a coinbase transaction
	- Supposed a PoW worths v coins
	- ct = (PoW,  $vk_p$ , v)
- Commits to ct
	- $tk = Com(ct;r)$
- $-\pi \leftarrow$  ZProve(crs,(DL, tk, PoW),(vk<sub>p</sub>,v;r))
- Sends PoW, tk and π to Brokers

- Receives PoW, tk and π from Prover
- $-$  b  $\leftarrow$  ZVerify(crs, (DL, tk, PoW), π)
- accepts π if b = 1 and add (tk, π) into DL

#### **ZeroCash – Regular Transaction**

![](_page_36_Picture_1.jpeg)

#### • **Payee**

- $(vk_{e}, sk_{e}) \leftarrow KeyGen()$
- $-$  Sends vk<sub>e</sub> and amount p to Payer
	- Supposed  $p = v$

#### • **Payer**

- Receives  $vk_{e}$  and p from Payee
- Creates a regular transaction
	- $t = (tk, sk_p, vk_e, p)$
- Commits to t
	- $tk' = Com(t;r')$
- $-\pi' \leftarrow$  ZProve(crs,(DL,tk'),(tk,sk<sub>p</sub>,vk<sub>e</sub>,p;r'))
- Sends tk' and π' to Brokers
- **Brokers**
	- Receives tk' and π' from Prover
	- $b \leftarrow$  ZVerify(crs, (DL, tk'), π)
	- accepts π if b = 1 and add (tk', π') into DL

![](_page_37_Figure_0.jpeg)

#### **ZeroCash – Regular Transaction - Confidentiality and Anonymity**

![](_page_38_Picture_1.jpeg)

- **Payee**
	- $(vk_{e}, sk_{e}) \leftarrow KeyGen()$
	- $-$  Sends vke and amount p to Payer
		- Supposed  $p = v$
- **Payer**
	- Receives  $vk<sub>e</sub>$  and p from Payee
	- Creates a regular transaction
		- $t = (tk, sk_p, vk_e, p)$
	- **Commits to t** 
		- $tk' = Com(t;r')$
	- $π'$  ← ZProve(crs,(DL,tk'),(tk,sk<sub>p</sub>,vk<sub>e</sub>,p;r'))
	- Sends tk' and π' to Brokers

- Receives tk' and π' from Prover
- $\mathsf{b} \leftarrow$  ZVerify(crs, (DL, tk'), π)
- accepts  $\pi$  if b = 1 and add (tk',  $\pi$ ') into DL

![](_page_38_Picture_18.jpeg)

![](_page_39_Picture_1.jpeg)

# • **Instantaneous Networth**

- At time t, can we identify the total value v of a nominal identity I? NO
- **Transient Value**
	- At time t, can we know about a transaction of value v between two nominal identities  $I_1$  and  $I_2$ ? NO
- **Persistent Identity**
	- Can we link two nominal identities  $I_1$  at time t and  $I_2$  at time t'? NO

#### **Suggested Readings**

![](_page_40_Picture_1.jpeg)

- **PTN survey**
	- Massacci, Fabio, Chan-Nam Ngo, and Julian M. Williams. "Decentralized Financial Intermediation Beyond Blockchains." (2018).
- **Ripple**
	- https://developers.ripple.com/trust-lines-and-issuing.html
	- https://developers.ripple.com/paths.html
	- https://developers.ripple.com/transaction-basics.html
	- https://developers.ripple.com/intro-to-consensus.html
	- Schwartz, David, Noah Youngs, and Arthur Britto. "The Ripple protocol consensus algorithm." *Ripple Labs Inc White Paper* 5 (2014).

### • **ZeroCash**

- https://z.cash/technology/index.html
- Sasson, Eli Ben, et al. "Zerocash: Decentralized anonymous payments from bitcoin." *2014 IEEE Symposium on Security and Privacy (SP)*. IEEE, 2014.